van die 19de eeu n.C. Soos aan die 19de eeu n.C. In die 19de eeu n.C. VOL VIIs NO. 5<br>JUL/AUG 89 fae eeu n.C. In die 19de eeu n.C. In die 19de eeu n.C. VOL VIIs NO. 5 saarnaa sa<br>------- the newsletter of the Sinclair Computer Users Society ------the Sinclair Computer<br>SINCUS NEWS 1223 Rhodes Foad Johnsen City, New York 13790 wn since 1982 ---------------~------—---—-

With this issue starts a multi-part series on Fay Byler's Spectrum/TSz068 ROM directories. It is in four parts, the Spectrum ROM. directory listed alphabetically and cross referrenced to the TS2068. Then the TS2068 ROM is listed alphabetically and cross referrenced to the Spectrum. The last two parts have the ROMs listed by address and cross referrenced. With Spectrum programs so popular, one can (hopefully) determine the 2068 ROM call, and change it to run on ones TS2068. I had hoped ta have this ready by the CapitaiFEST, but I had too many demands on my time to get a quality job out. Mr. Byler has given this listing to a number of user groups, and to my limited knowledge only CATS has begun to print it. Currently we have all listings on Oliger 40 track disk.

May Meet, the 1989 elections were held, and the single slate of officers slipped in again. Clyde Tackley the re-elected Prez and meself, again Secretary and newsletter editor, related tales of excitement, danger, big money and scenic sites, and also of the trip to the CapitalFEST. The rest of the re-elected officers are: Dave Schoenwetter, Vice President; George Penney, Treasurer; Carl Morris, Don Lamen Trustees. Discussions on what to do for the next year and how to draw on new members captured everyones attention.

Thanks to John Austin, McKinney, TX; Ike Walker, Boyton Beach, FL; and Arthur Murray; Patchogue, NY;for RENEWING. It is a pleasure to correspond with so many 15 users around the US and Canada. Please check the mailing label, your subscription will expire with the notice under your address, "Last issue". We would be pleased to continue your subscription upon receipt of your \$8 check for another year af SINCUS NEWS.

In the last issue 1 wrote an article entitled "A New 2068 Bug?", relating a problem I encurred when editing lines of a BASIC program, and renumbering the line for a new line of a program. George Chambers wrote a note suggesting the accidential imbedding of a code in the line of BASIC. He says that in the 'E' mode, (Extended basic mode) one can change the attributes of the characters (e.g., colors) with "buried" commands. After trying several buried commands, one can see code changes in the printouts of the BASIC program, but am as yet not sure this is the cause of the BUG as it hasn't apparentiy caused a problem in several test tries. I appreciate the comments George, you may be on to something here, it will take a bit of time to duplicate the orginial probiem. SINCUS NEWS.<br>In the last issue I wrote an<br>I encurred when editing line<br>new line of a program. Georg<br>imbedding of a code in the I<br>basic mode) one can change t<br>"buried" commands. After try<br>in the printouts of the BASI<br>the BU ef the BASIC program, but am as yet not sure this<br>sn't apparently caused a problem in severa<br>mments George, you may be on to something here,<br>ate the orginial problem.

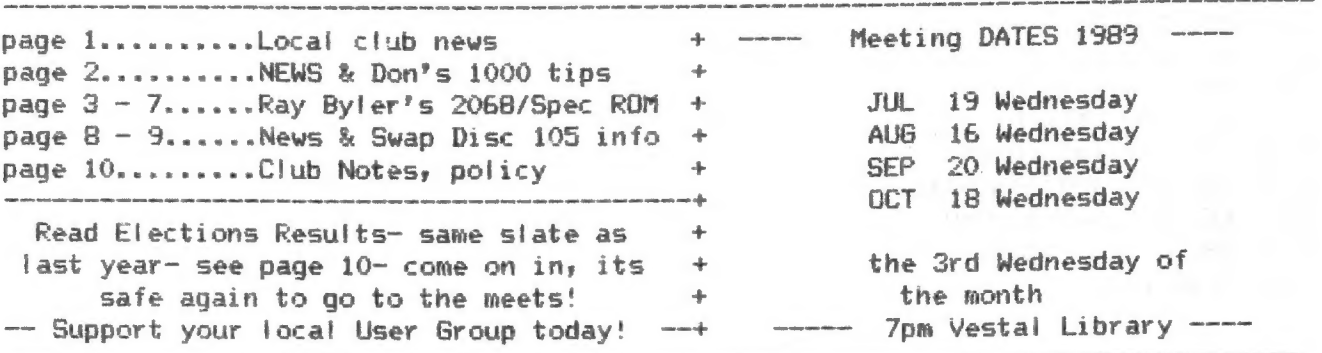

### **STNCHS NEWS**

JULYAUG : 89

 $\mathbb{R}^2$ 

the state of the state of the state of the

the community of the Community of the Community of the Community of the Community of the Community of the Community of the Community of the Community of the Community of the Community of the Community of the Community of t

From the Vancouver SUG newsletter, the "buyer beware" note carried in last issue of SINCUS NEWS has a good ending to it. If you have had any problem with Insomniac Electronics, write to Jim Horne and explain the problem. The people with the Vancouver user group say he is working out all problems and getting back on track.

 $\sim$ 

Undate from  $S-N-U.6 -$ 

"MAXCOM" review - where does the time go? The BBS mode is rather complex, and I need to get a clear line, a buddy with a modem and TIME to read the instructions. With two teenage girls it is difficult to ever get on the phone or get a phone call, except at three in the morning. Hopefully one day soon, in the meantime, if you have a LARKEN system - get Maxcom, the terminal mode is great!

ZX817TS1000 Tips - by Don Lamen, SINCUS

15. Here is a short program to handle OCTAL INPUTS and OCTAL DUMPS.

 $-2-$ 

PRINT AT 0,10; "\*\* OCTAL \*\*",,,"1. WRITE",, "2. LIST"; AT 20, 0; "MAKE SELECTION 10  $(1.0R.2)^{-n}$  $20 -$ INPUT A\$ 30 IF A\$  $\langle$   $\rangle$  1 AND A\$  $\langle$   $\rangle$  2 THEN GOTO 20 40 GOTO 100+(200 AND A\$ = "2") 100 CLS 110 PRINT "OCTAL INPUT",, "ADDRESS (DEC) "; 120 INPUT A\$ 130 LET  $A = VAL$  A\$ 140 PRINT A; AT 20, 0; "ENTER OCTAL CODE (3 DIGITS); AT 3, 0; 150 INPUT C\$ 160 IF  $C$ = "S" OR C$ = "" THEN STOP$ 170 IF LEN C\$ < > 3 THEN GOTO 150 180 FOR  $K = 1$  TO 3 190 IF C\$(K) > 7 THEN 60TO 150 200 NEXT K  $210$  PRINT  $C_5:$  " ": 220 LET N = VAL C\$(1)\*64+VAL C\$(2)\*8+VAL C\$(3) 230 POKE A. N 天文 240 LET  $A = A + 1$ 250 GOTO 150 300 CLS 310 PRINT "OCTAL LIST", "ADDRESS (DEC) "; 320 INPUT A\$ 330 LET  $A = VAL$  A\$ **San Company of Company** 340 PRINT A: " TO ": 350 INPUT A\$  $360$  LET  $B = VA$  A\$ 370 PRINT B, , ,  $380$  FOR  $K = A$  TO B an artist and again a 390 LET  $N = P E E K K$ 400 LET  $C = INT (N/64)$ the party and the first contact of the contact of the contact of the contact of 410 LRT  $D = INT (N-64*CD/8)$  $-1 - 1 - 1 = 0$ 420 LET  $E = N - 64 kC - 8kD$ 430 PRINT  $K_7$ <sup>"</sup>;  $C_7D_7E$ The Ago and a 1990 when see the man appli-440 NEXT K **Service Company of Contract Company** 

### JUL/AUG 1989 SINCUS NEWS

The following four part catalog of the Spectrum and TS2068 ROMs comes to you through the efforts of:

Ray Byler, Fort Riley, Kansas, June 1988

### SPECTRUM ROM ENTRY POINTS INDEXED ALPHABETICALLY

- UNNAMED ENTRY POINTS -

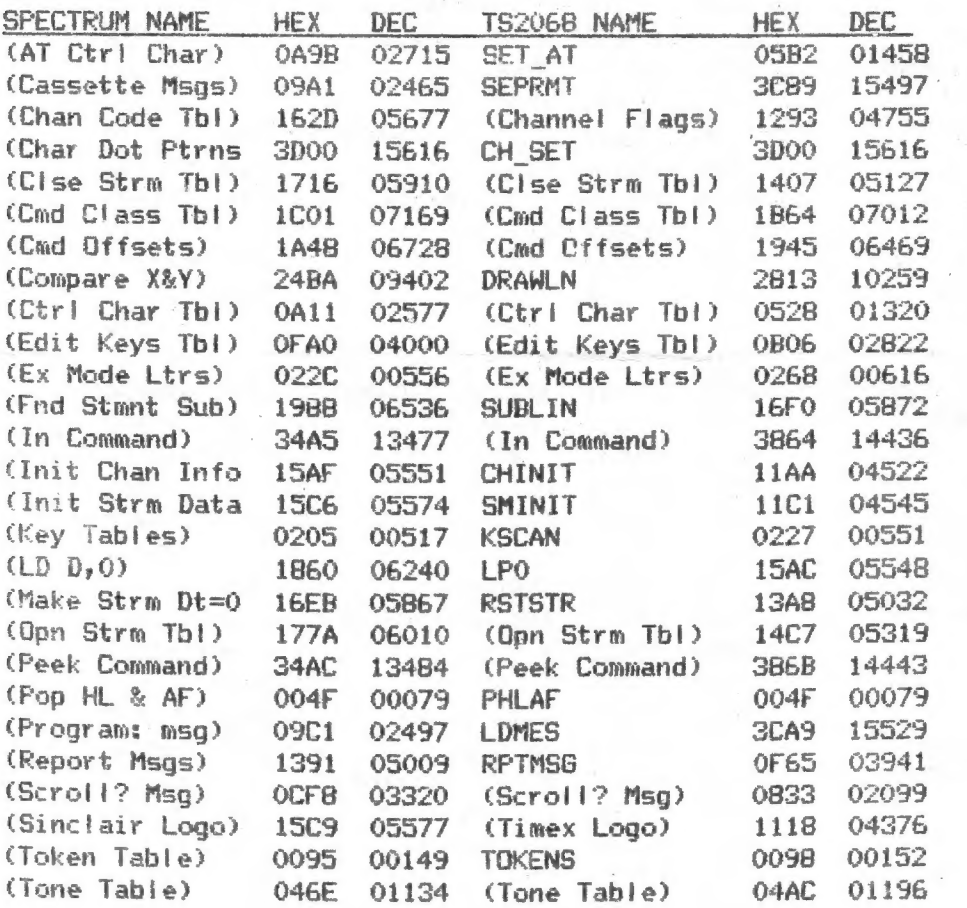

### - NAMED ENTRY POINTS -

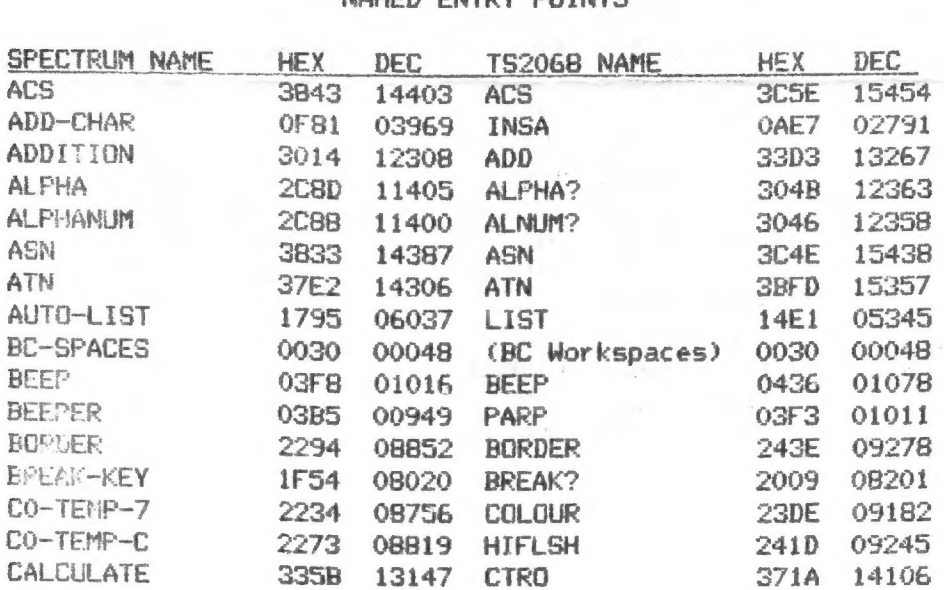

 $\label{eq:1} \frac{1}{2\sqrt{2}}\left(\frac{1}{\sqrt{2}}\right)^{1/2}\frac{1}{\sqrt{2}}\,.$ 

 $\sim 10^{-1}$ 

 $\mathbf{z}$ 

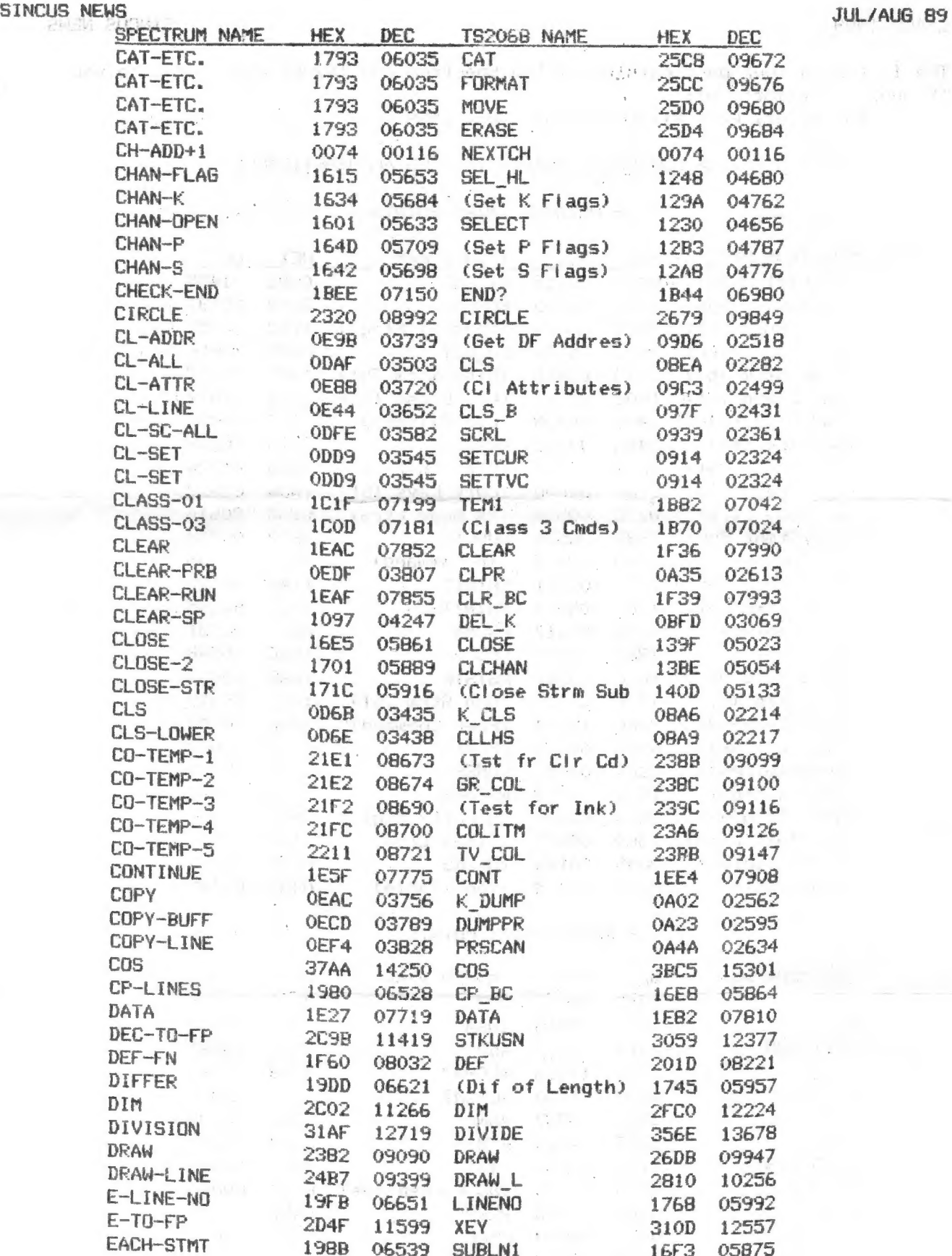

 $\mathcal{F}(\mathbf{y})$ 

 $-2$ 

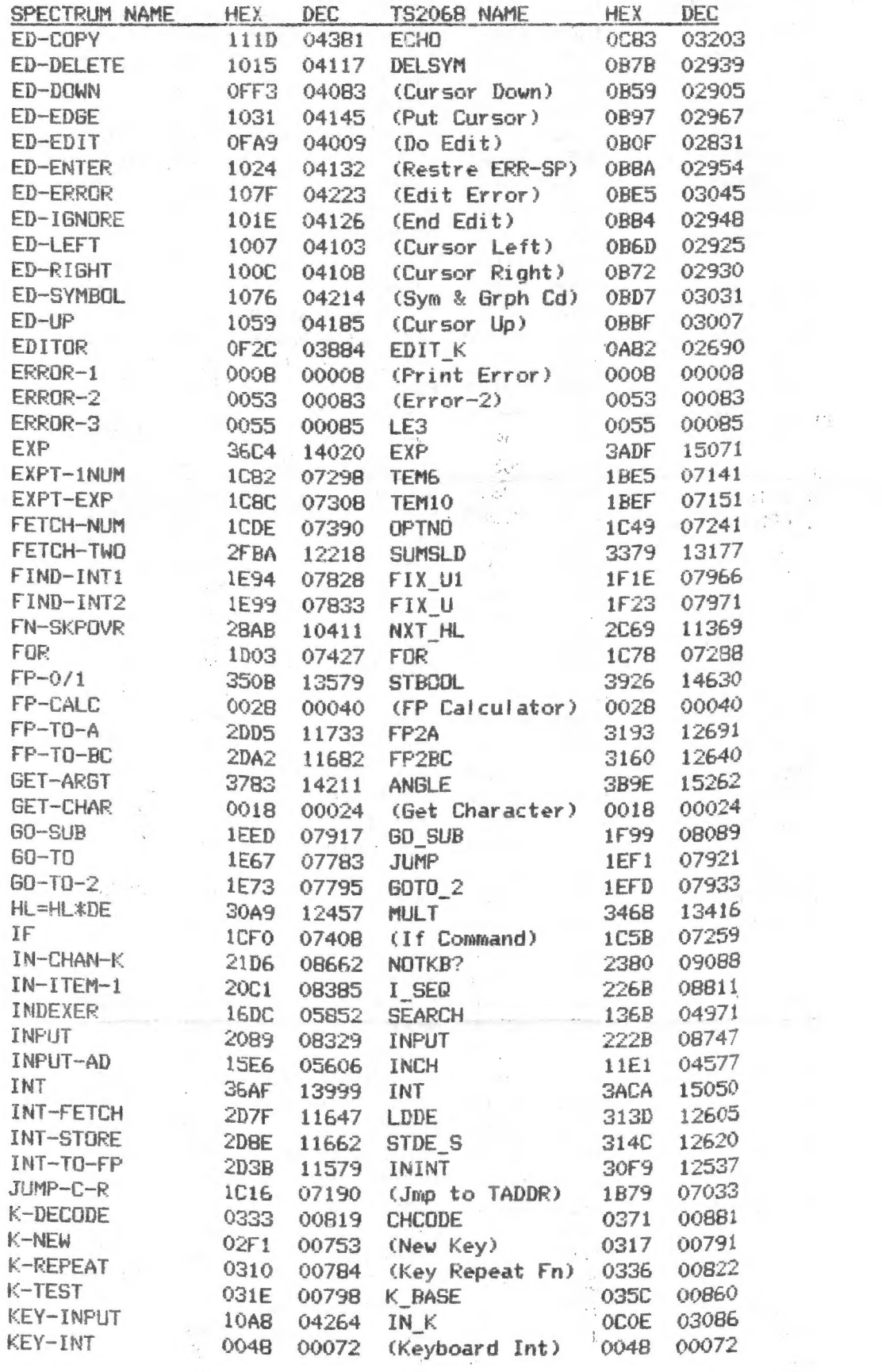

 $-3-$ 

 $\frac{1}{2}$ 

 $\label{eq:1.1} \mathcal{A}_{\mathcal{A}} = \mathcal{A}_{\mathcal{A}} \otimes \mathcal{A}_{\mathcal{A}}$ 

 $\label{eq:2.1} \begin{array}{c} \mathcal{A} \\ \mathcal{B} \end{array}$  $\mathcal{R}(\cdot)$  ,  $\mathcal{R}(\cdot)$ 

 $\frac{q_{\rm c}}{q}$ 

 $\tau$  ,  $\tau$ 

 $\sim \sqrt{\gamma}$ 

 $\mathcal{A}$ 

 $\hat{\mathcal{A}}$ 

## SINCUS NEWS 39 . TUL/AUG B9 . TUL/AUG B9 . TUL/AUG B9 . TUL/AUG B9 . TUL/AUG B9 . TUL/AUG B9 . TUL/AUG B9 . TUL/AUG B9 . TUL/AUG B9 . TUL/AUG B9 . TUL/AUG B9 . TUL/AUG B9 . TUL/AUG B9 . TUL/AUG B9 . TUL/AUG B9 . TUL/AUG B9

(人)  $\label{eq:4} \mathcal{H}=\frac{1}{\left(1-\frac{1}{2}\right)}\mathcal{H}_{\text{eff}}$ 

 $\mathcal{A}^{(T)}$  is

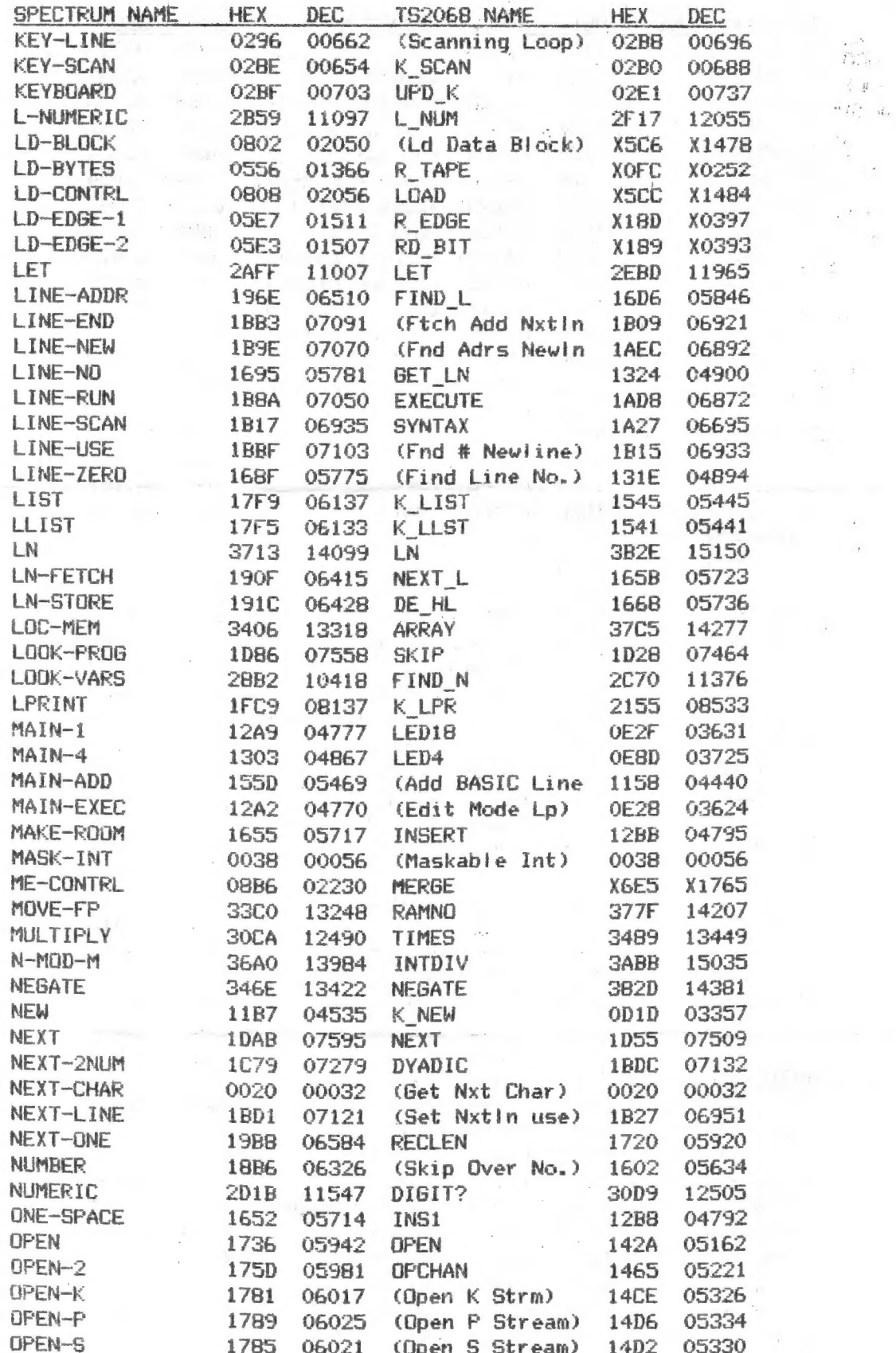

 $\mathcal{L}$ 

 $\mathcal{L}$ 

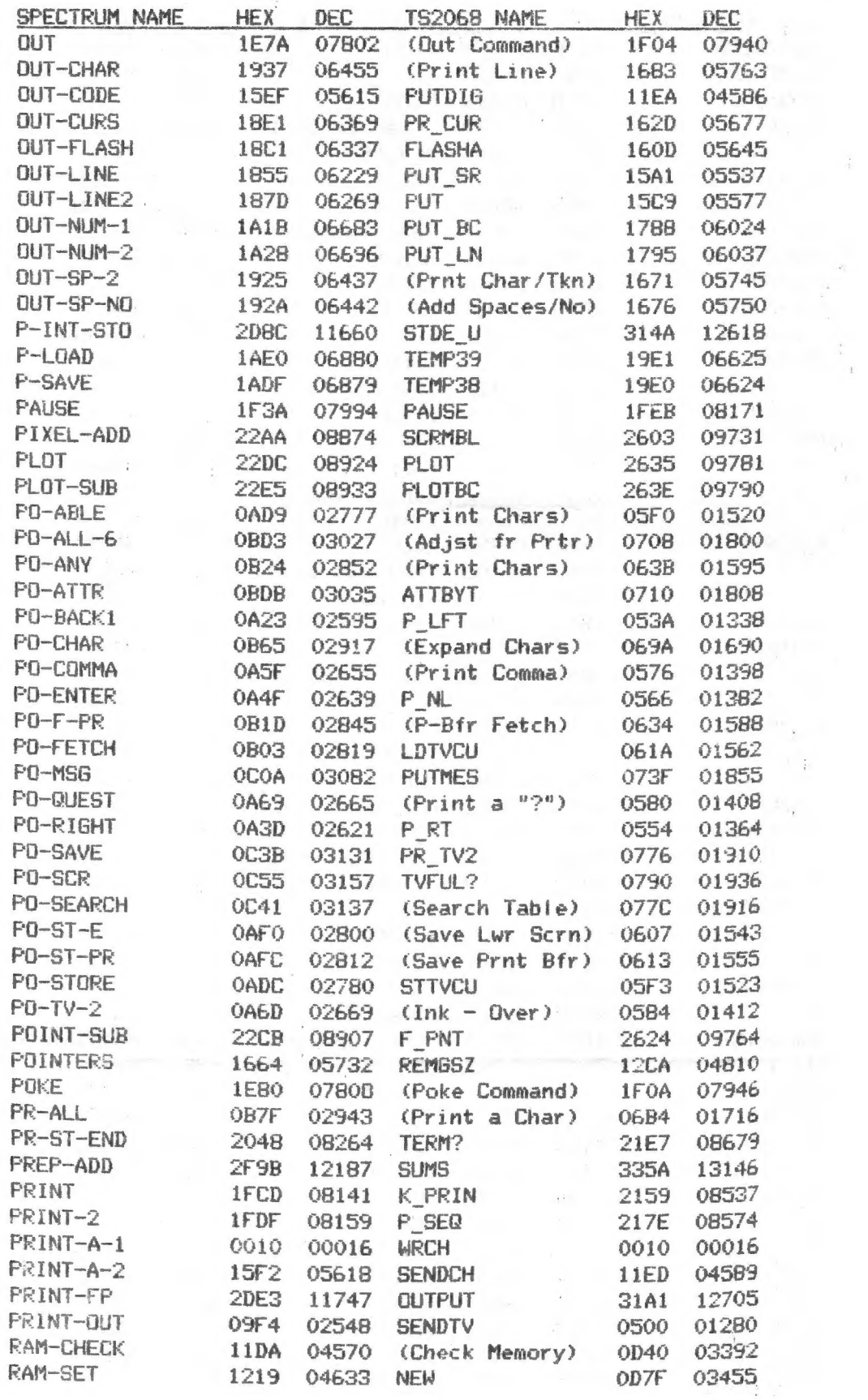

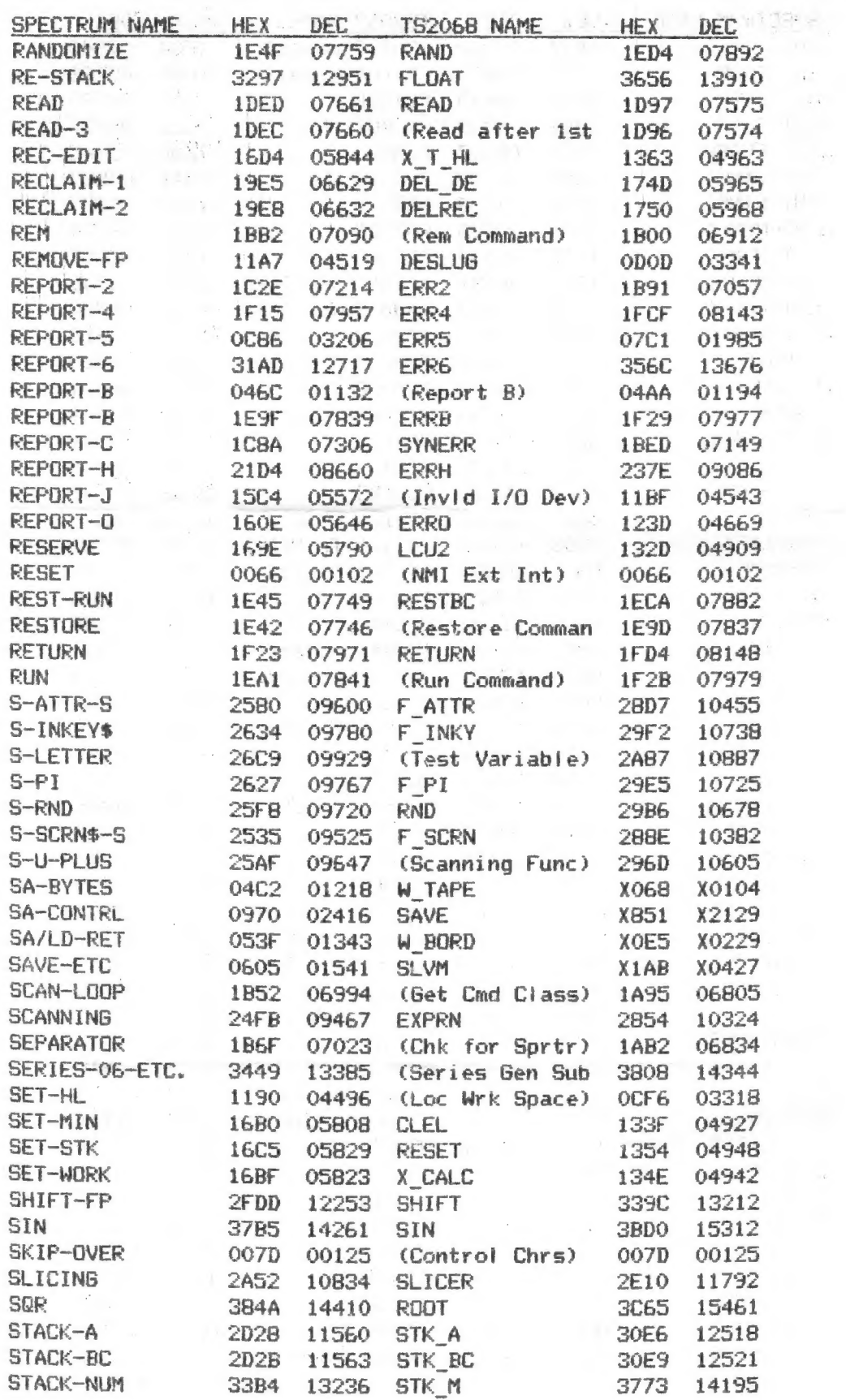

 $\mathcal{A}^{\text{H}}(\mathcal{C})$  . 

 $\frac{\epsilon_{\rm B}}{q} = \frac{\epsilon_{\rm B}}{4\pi}$ 

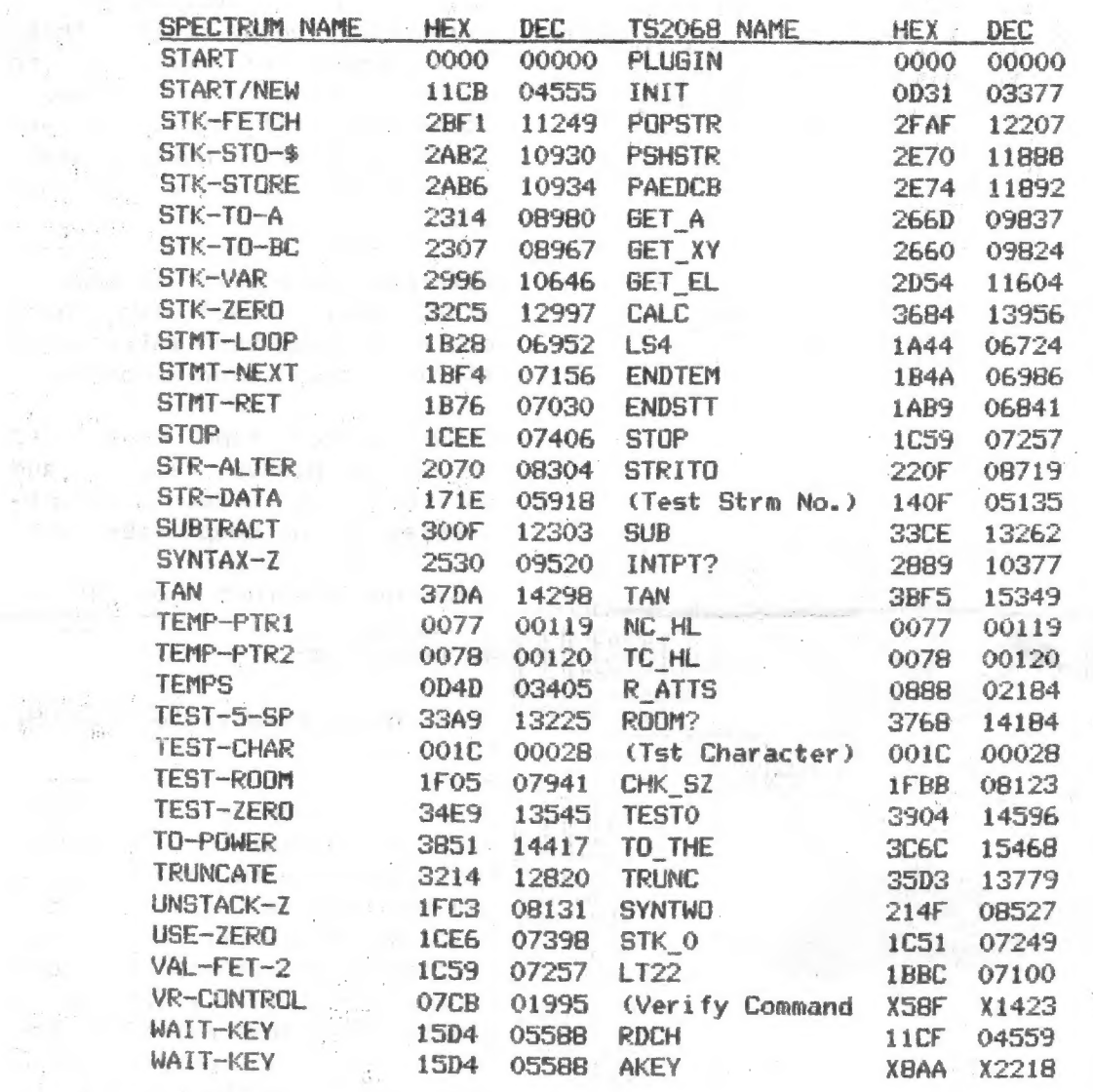

 $\sim$ 

 $\label{eq:1.1} \frac{1}{2} \sum_{i=1}^n \frac{1}{2} \sum_{i=1}^n \frac{1}{2} \sum_{i=1}^n \frac{1}{2} \sum_{i=1}^n \frac{1}{2} \sum_{i=1}^n \frac{1}{2} \sum_{i=1}^n \frac{1}{2} \sum_{i=1}^n \frac{1}{2} \sum_{i=1}^n \frac{1}{2} \sum_{i=1}^n \frac{1}{2} \sum_{i=1}^n \frac{1}{2} \sum_{i=1}^n \frac{1}{2} \sum_{i=1}^n \frac{1}{2} \sum_{i=1}^n \frac{$ 

The Timex 2068 Tech manual lists: H.E. We TSNAME HEX DELSYM OB7E<br>NEW OD82<br>LDMES 3CAB 

 $\frac{1}{\sqrt{2}}\left( \frac{1}{\sqrt{2}}\right) ^{2}$ 

 $\label{eq:3.1} \left\langle \left( \begin{array}{cc} \mathbf{u} & \mathbf{v} \\ \mathbf{v} & \mathbf{v} \end{array} \right) \right\rangle_{\mathcal{H}} = \left\langle \begin{array}{cc} \mathbf{u} & \mathbf{v} \\ \mathbf{v} & \mathbf{v} \end{array} \right\rangle_{\mathcal{H}} = \left\langle \begin{array}{cc} \mathbf{u} & \mathbf{v} \\ \mathbf{v} & \mathbf{v} \end{array} \right\rangle_{\mathcal{H}} = \left\langle \begin{array}{cc} \mathbf{u} & \mathbf{v} \\ \mathbf{v} & \mathbf{v} \end$ 

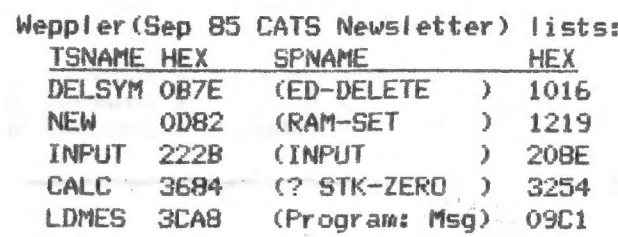

# N.A. Pashtoon (May/June 88 Sincus News) lists:

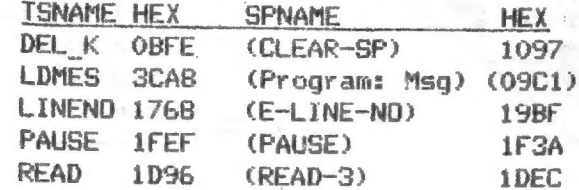

 $-7-$ 

### SINCUS NEWS

### Convair B-58 Hustler ..

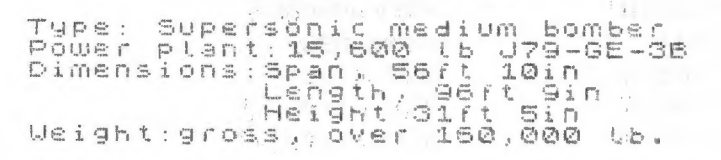

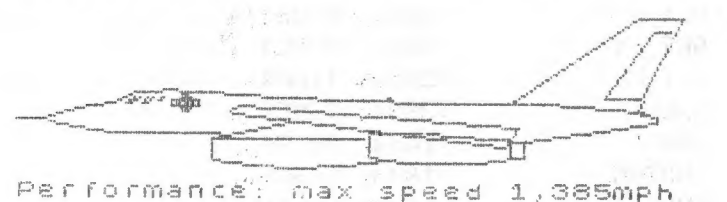

,385mph 004 SPEEd 1,385<br>St 40,000 ft<br>Strvice ceiling<br>60,000 ft

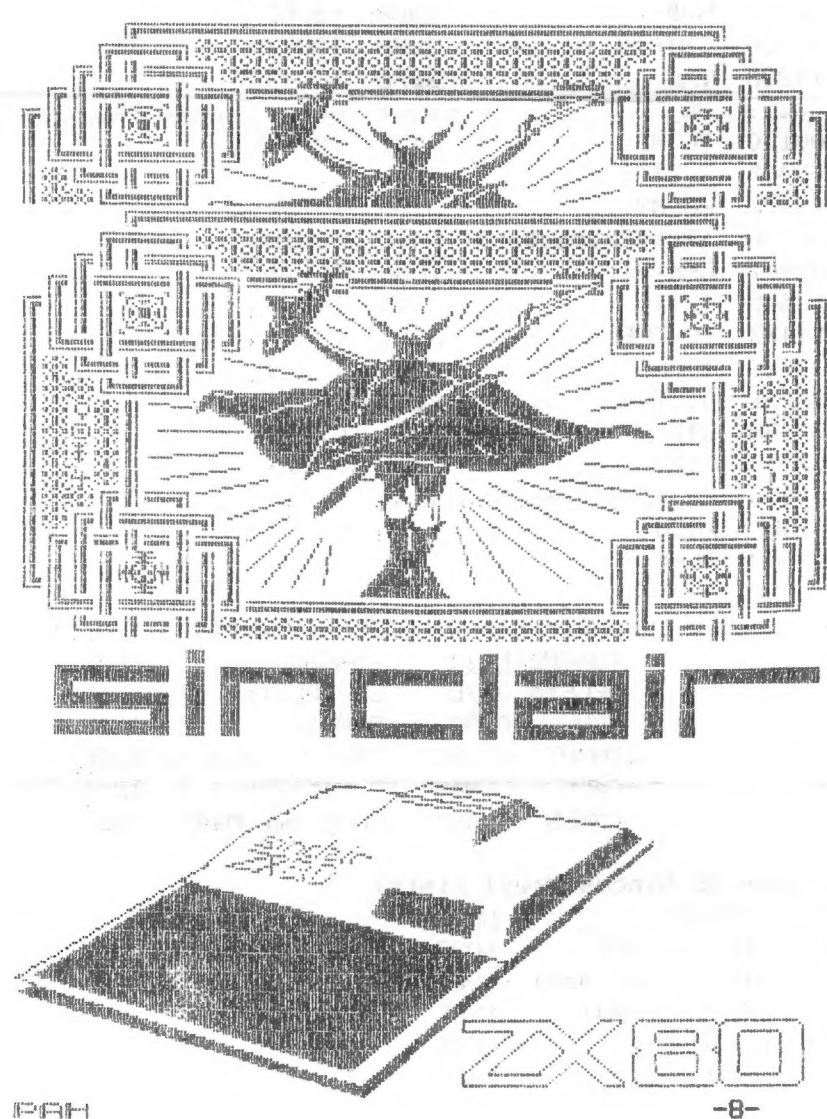

### JUL/AUG 89

LVTSUG(Las Vegas) reports that Herb Bowers of ABBA is mo longer aoina  $t$ produce commercial soft ware. If you have orders with Herb contact him, as he will fill all his orders.

AfterFest Sale still on-some stuff still left! Two hard copies of Computus Interruptus at \$15 a copy- over 60 pages.

 $CLONE- a 2068$  tape copier  $(2)$ modes) and header reader, and on the back side, a couple samples of our swap library-\$5

Computus Interruptus on Oliger or Larken format-5.25", DSDD -40  $\text{track} - $5.$ 

Make checks payable to SINCUS, thank you.

.<br>Ann ann ann ann ann an 1970

There is a chance that there will be another TS computer FEST somewhere in the Midwest, and the when is still in the wind. Hey folks, if you gotta a chance to attend a **FEST** pleade do- so what if it is a couple three hour drive? At the CATS fest some people drove half way across the country to attend, and they had also been at nearly every FEST there has been! But if you dont support the FESTs, they will soon not be, ever, never...and it will be all your fault. So dont make me point the finger at you! Goshare a ride, fly, whatall but go, and all the people you meet will be great because they did the same thing for the same reason and you'll have a GREAT time.

 $\left\Vert \left\Vert \cdots\right\Vert _{1}\right\Vert =1$ 

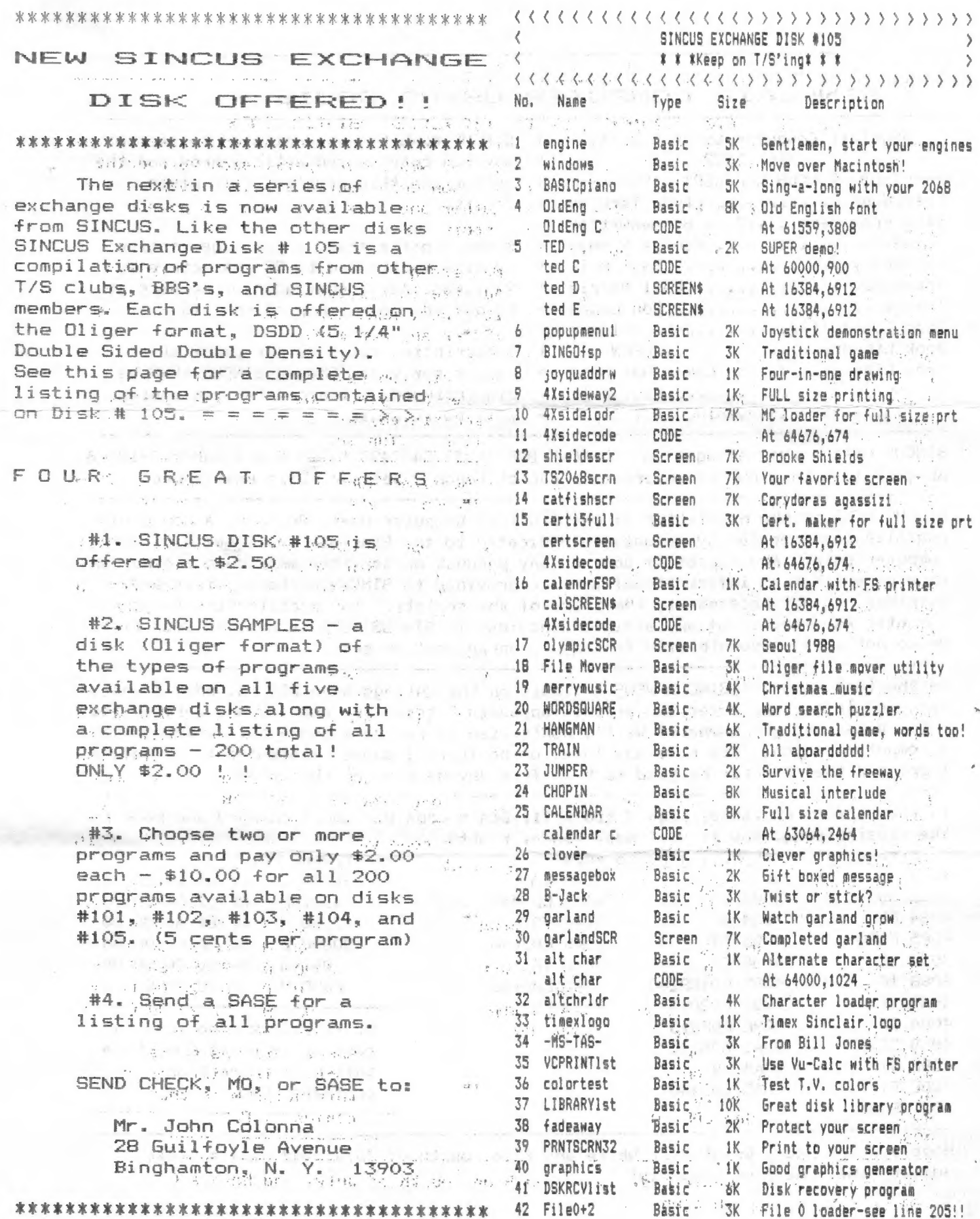

 $\mathbf{h}$ 

 $\hat{\mathcal{A}}$ 

 $\overline{\phantom{a}}$ 

 $\mathcal{E}$ 

### SINCLAIR COMPUTER USERS SOCIETY

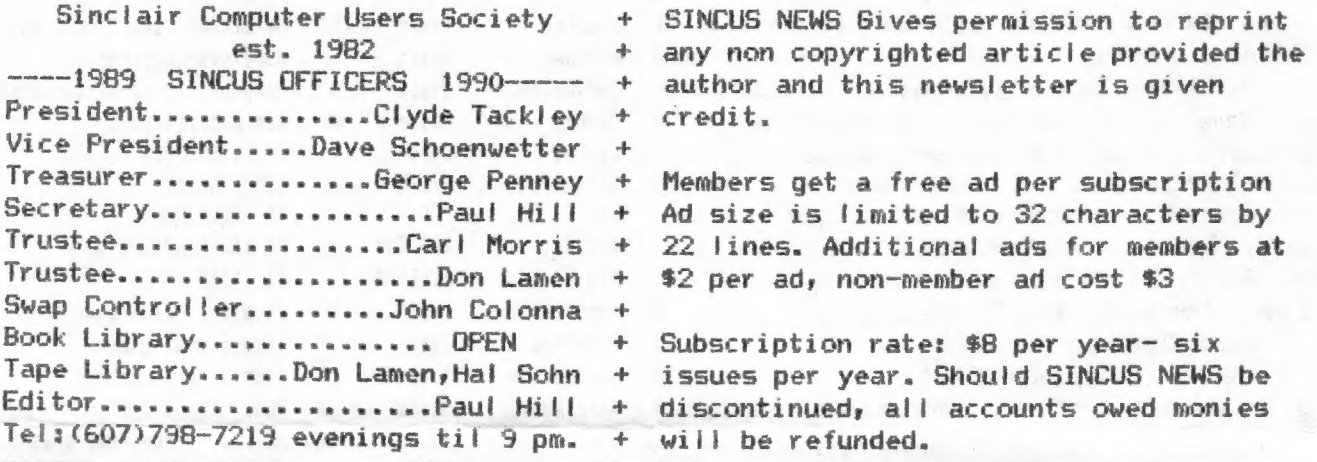

SINCUS will leave messages on HAM-BONE BBS-(607)754-7498 "J-8" 8-N-1 24hrs 3-1200B as of 7-1-89 this BBS is uncertain - cannot logon - believe it is unattended

SINCUS NEWS is the newsletter of the Sinclair Computer Users Society, a non profit organization operated by volunteers dedicated to the Sinclair and Timex Sinclair computer user. Any repros of ads, or any product or services mentioned are not an endorsement but an informational service provided to SINCUS members. Views and opinions are not necessarily the those of the society. Any modification to your computer as a result of any article contained in SINCUS NEWS is done at your risk. We do not take responsibility for any typographical errors.

In the last issue of SINCUS NEWS a tidbit on the Chicago area BBS included a whole bunch of info - and after the article appeared I tried the number, and entered the logon data, and got nowhere! Well I don't wish to run up a phone bill arguing with a computer. Anyone else have any luck? or no luck? I suppos I shoulda tried before I printed the article- be glad to hear from anyone else on this.-PAH

In the Sep/Oct 88 issue, page 3 tip # 11, Don's code was short changed and here is the missing code. Now it will make sense, right?

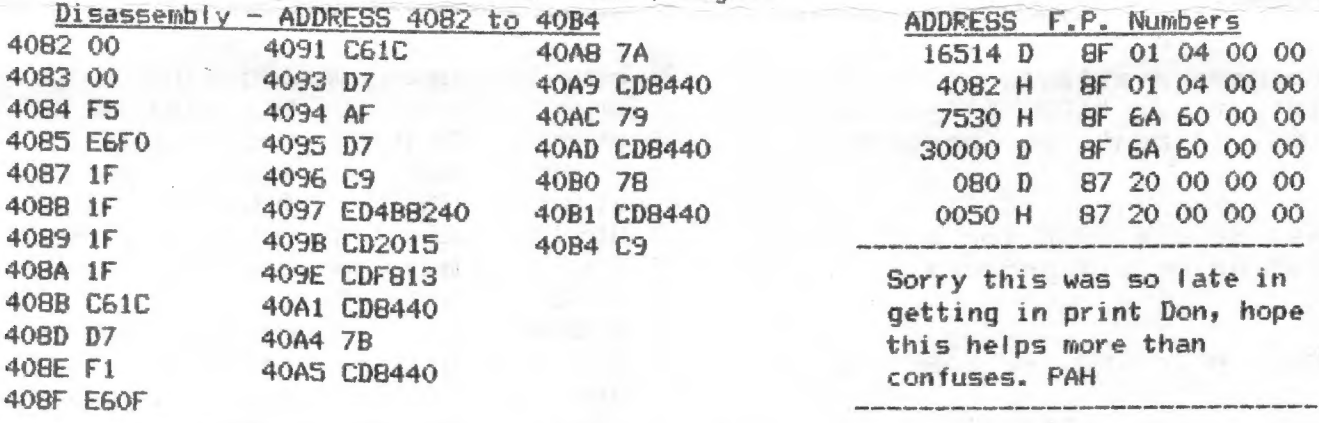

Hope you all had a Great Red, White and Blue Fourth of July, and have a Great summer time - Keep on computin'